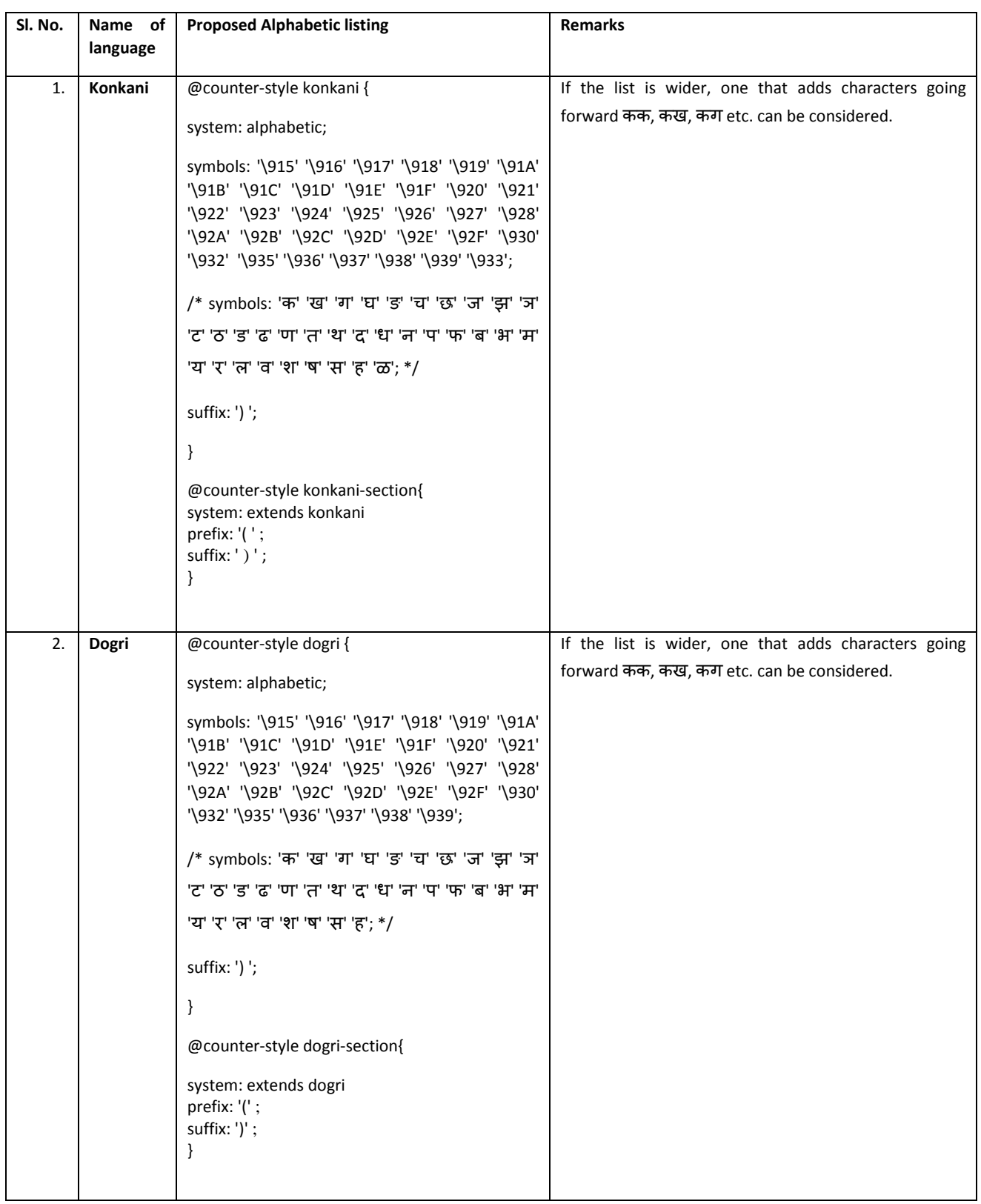

## **Alphabetic listing for Indian languages received by experts**

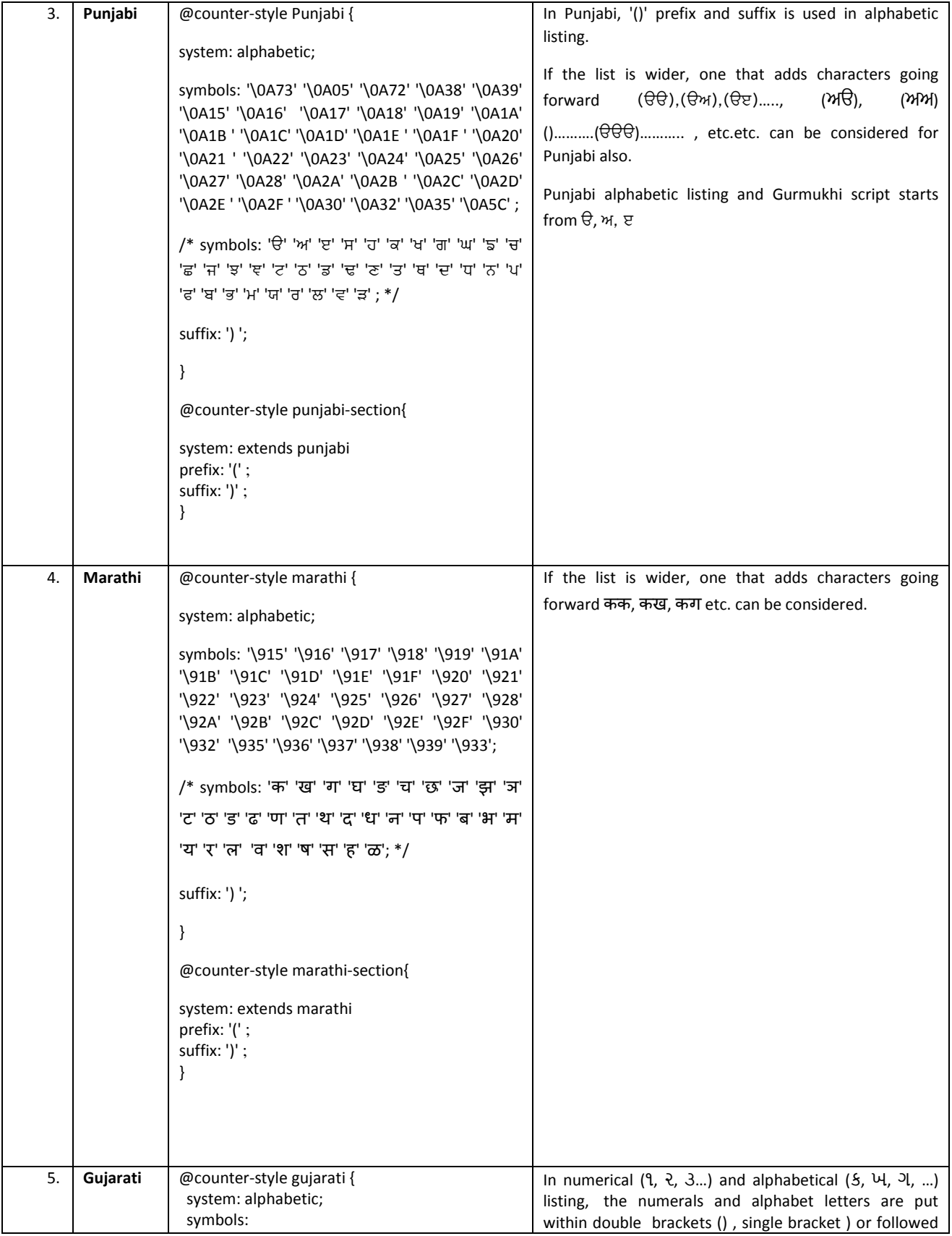

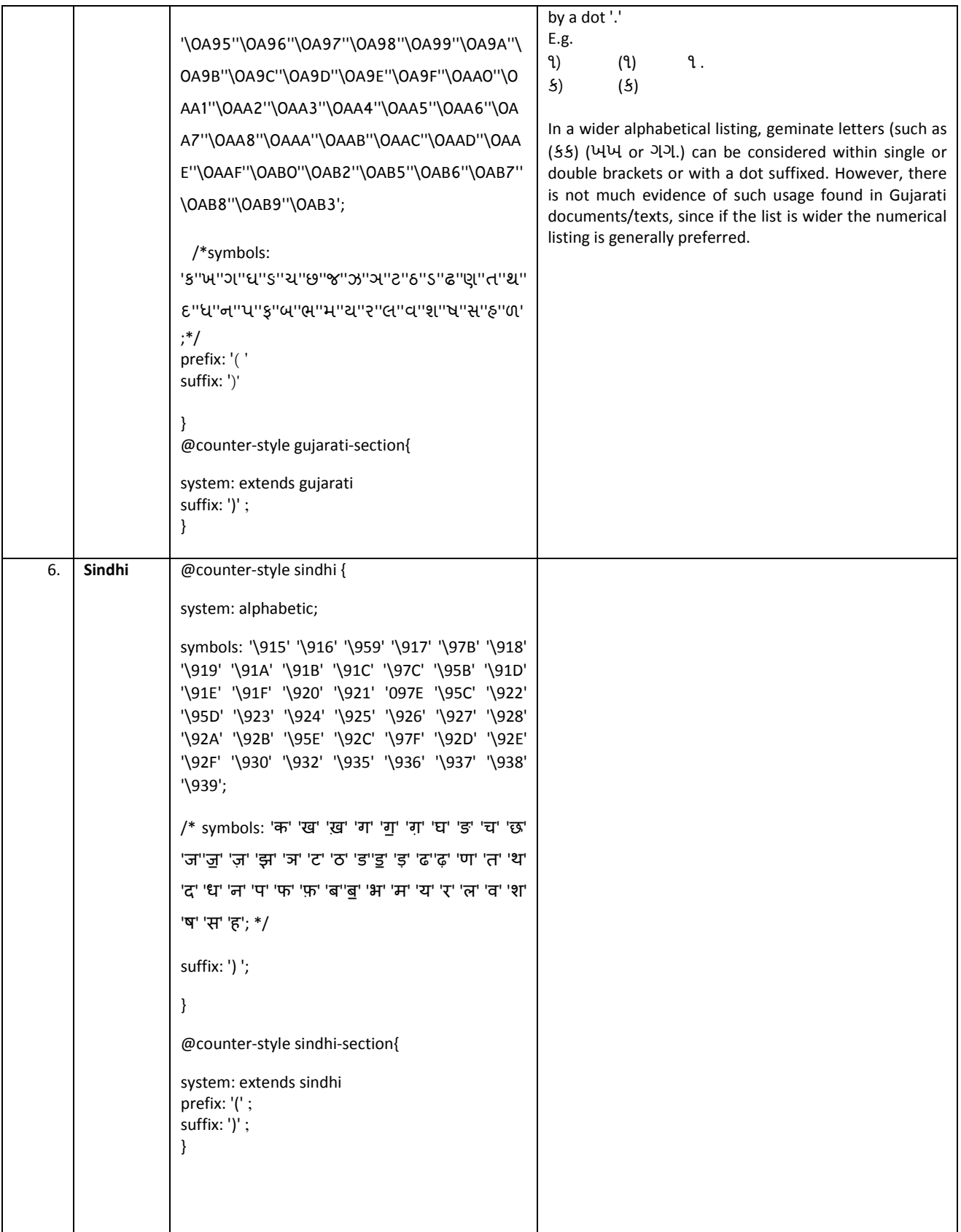

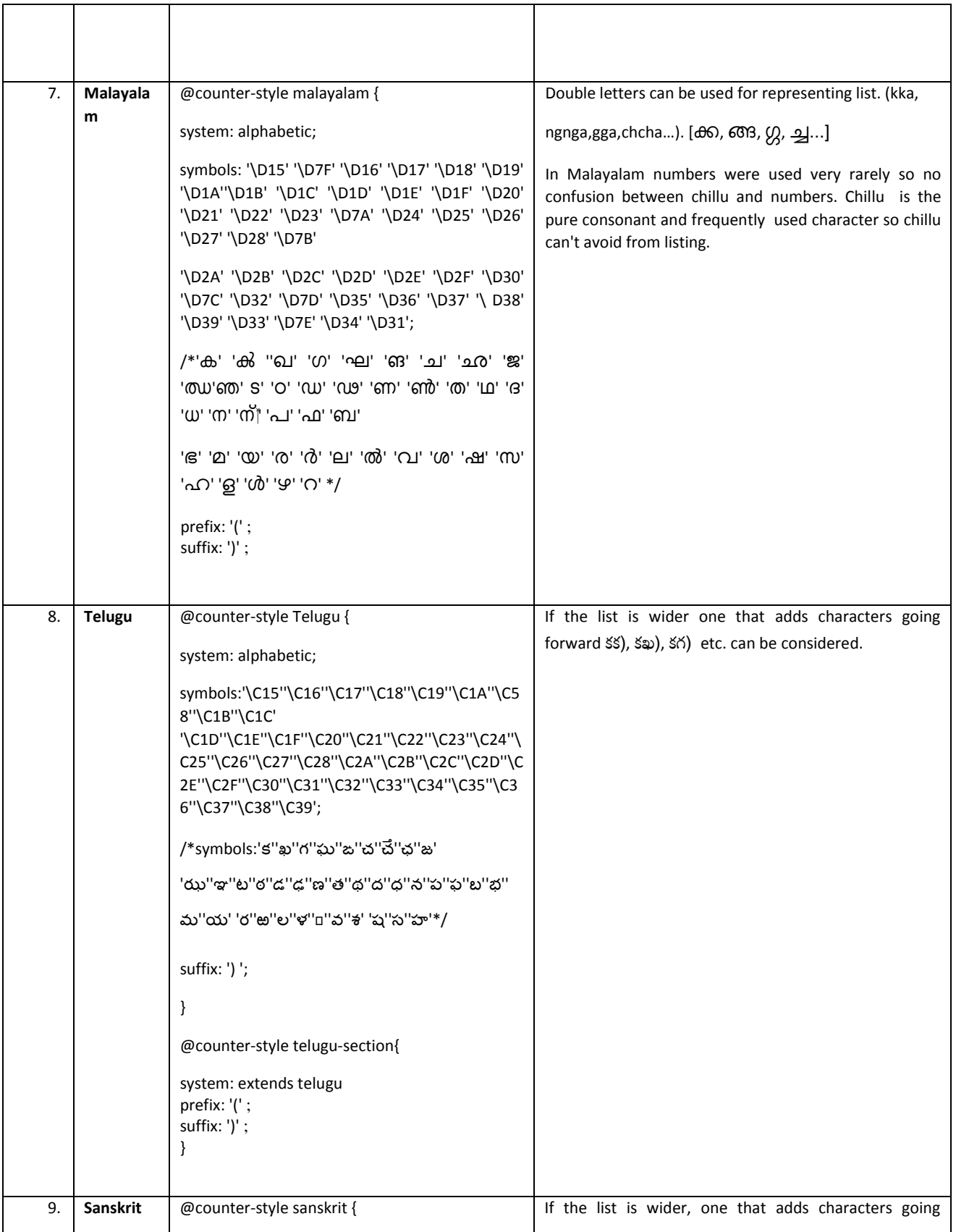

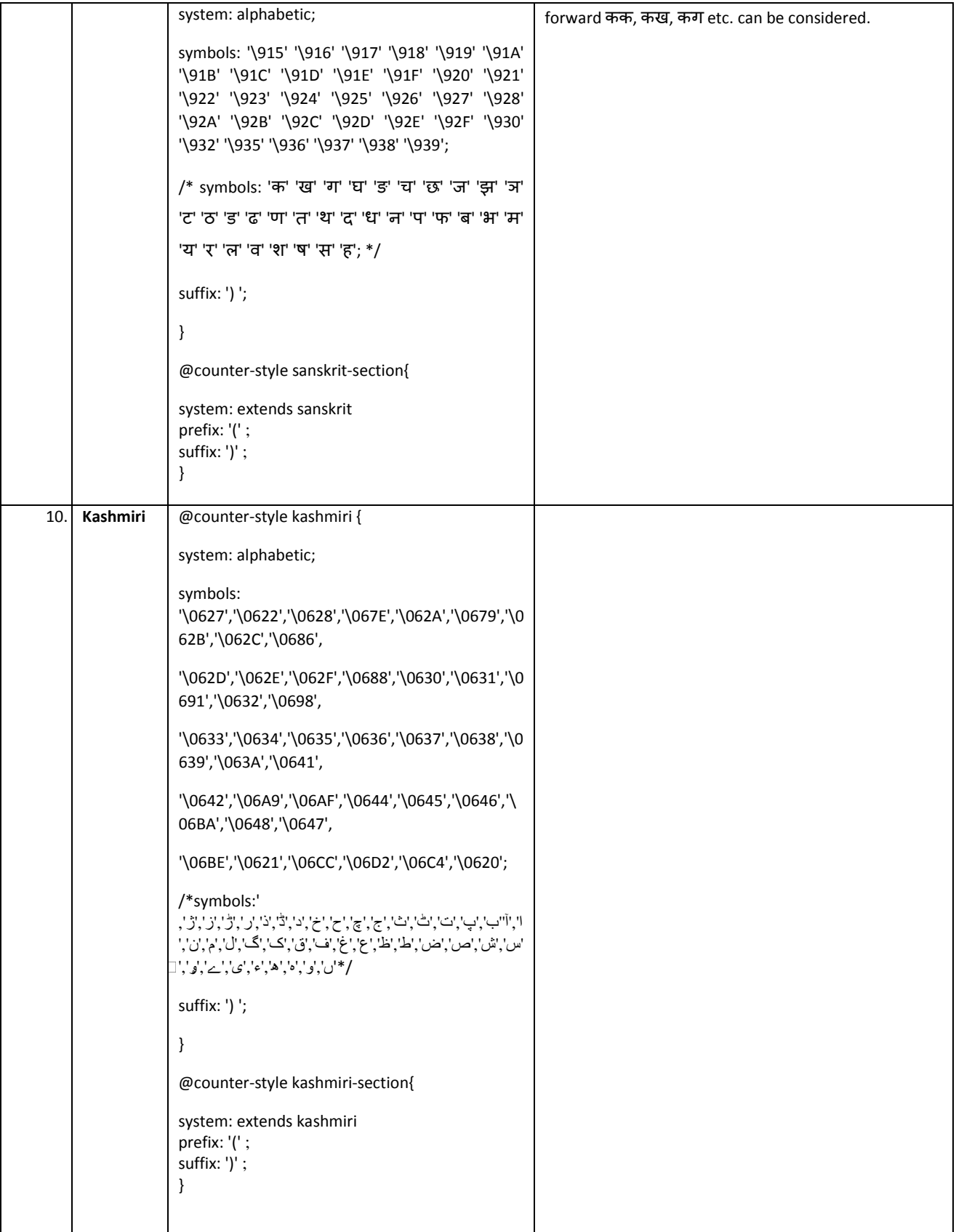

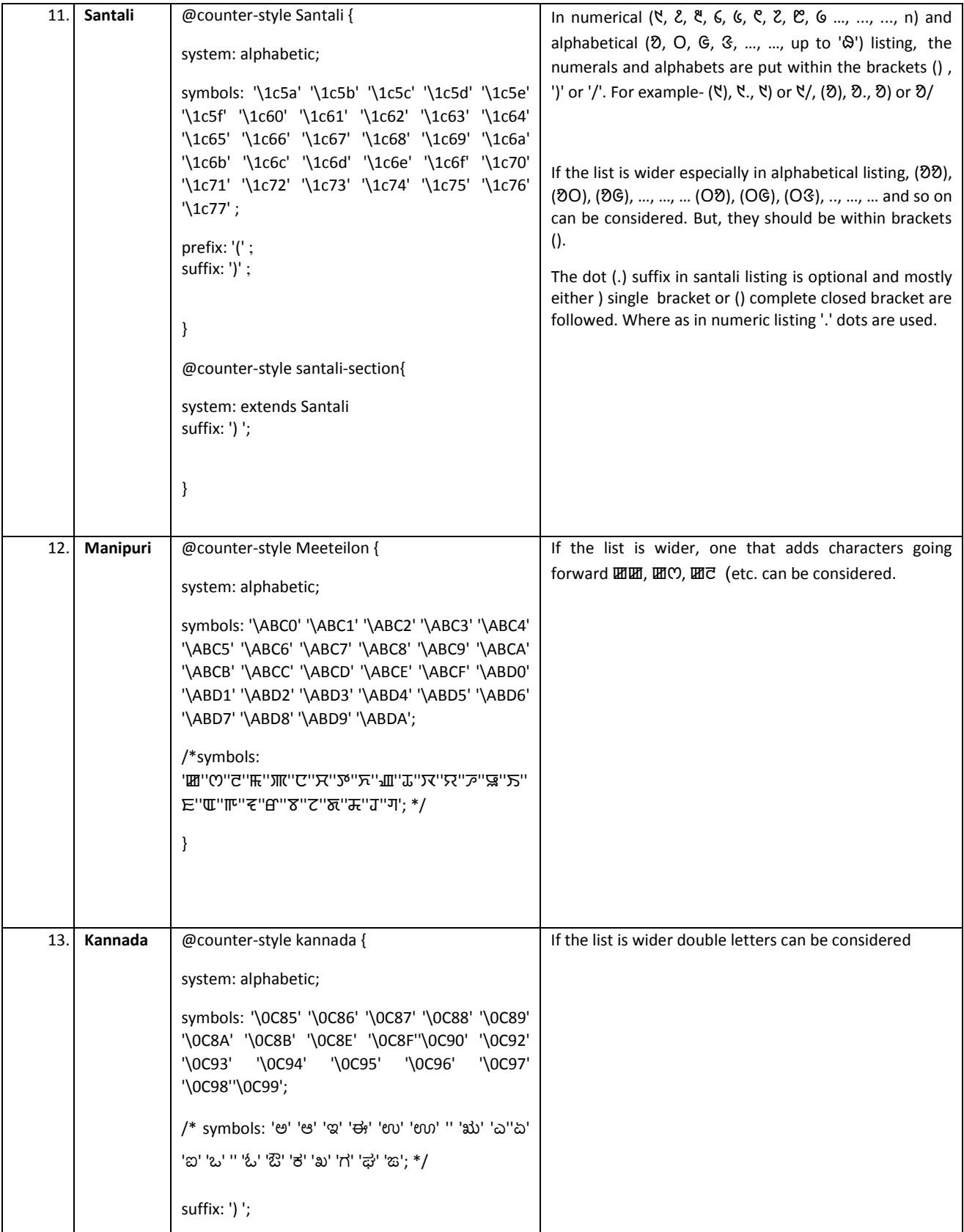

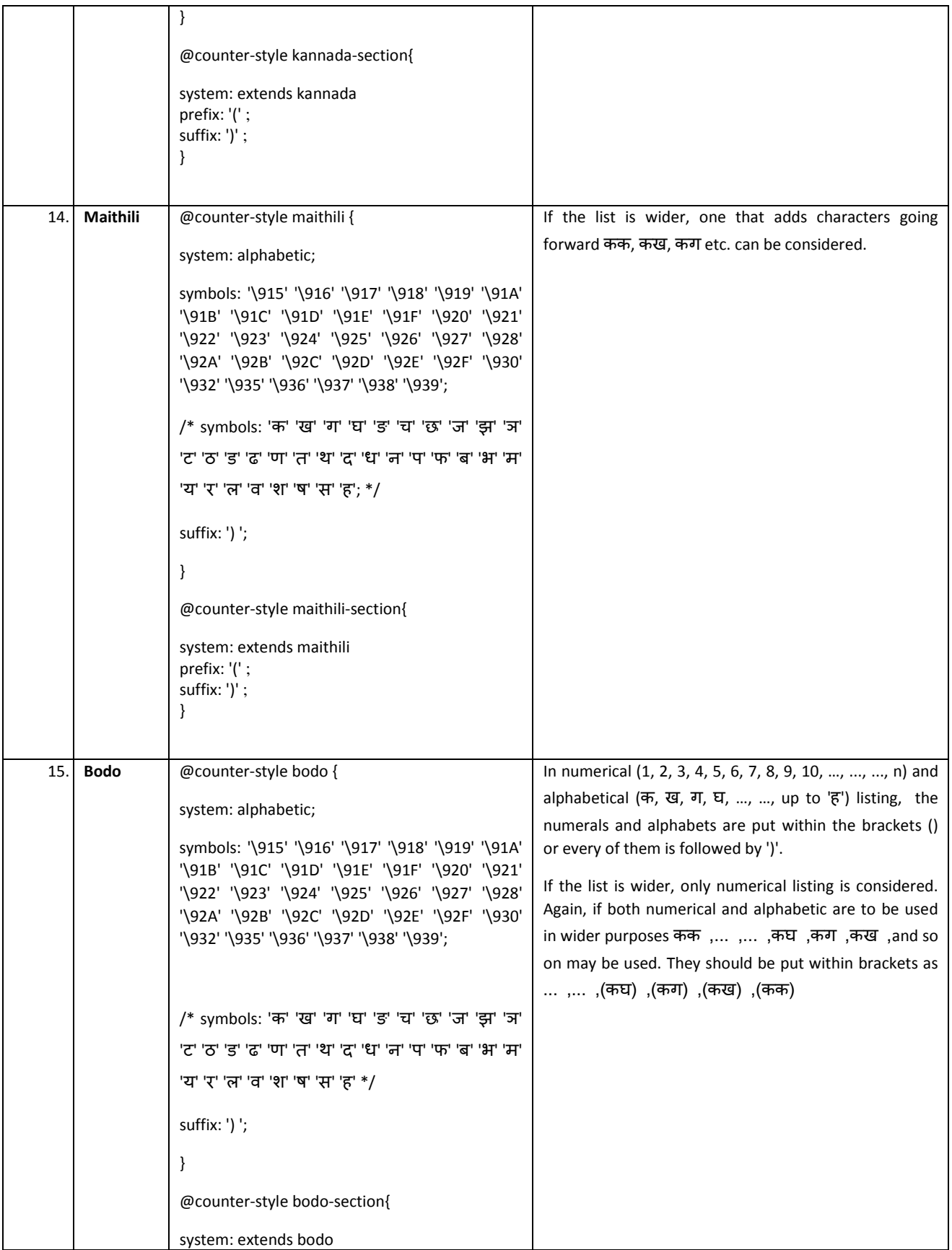

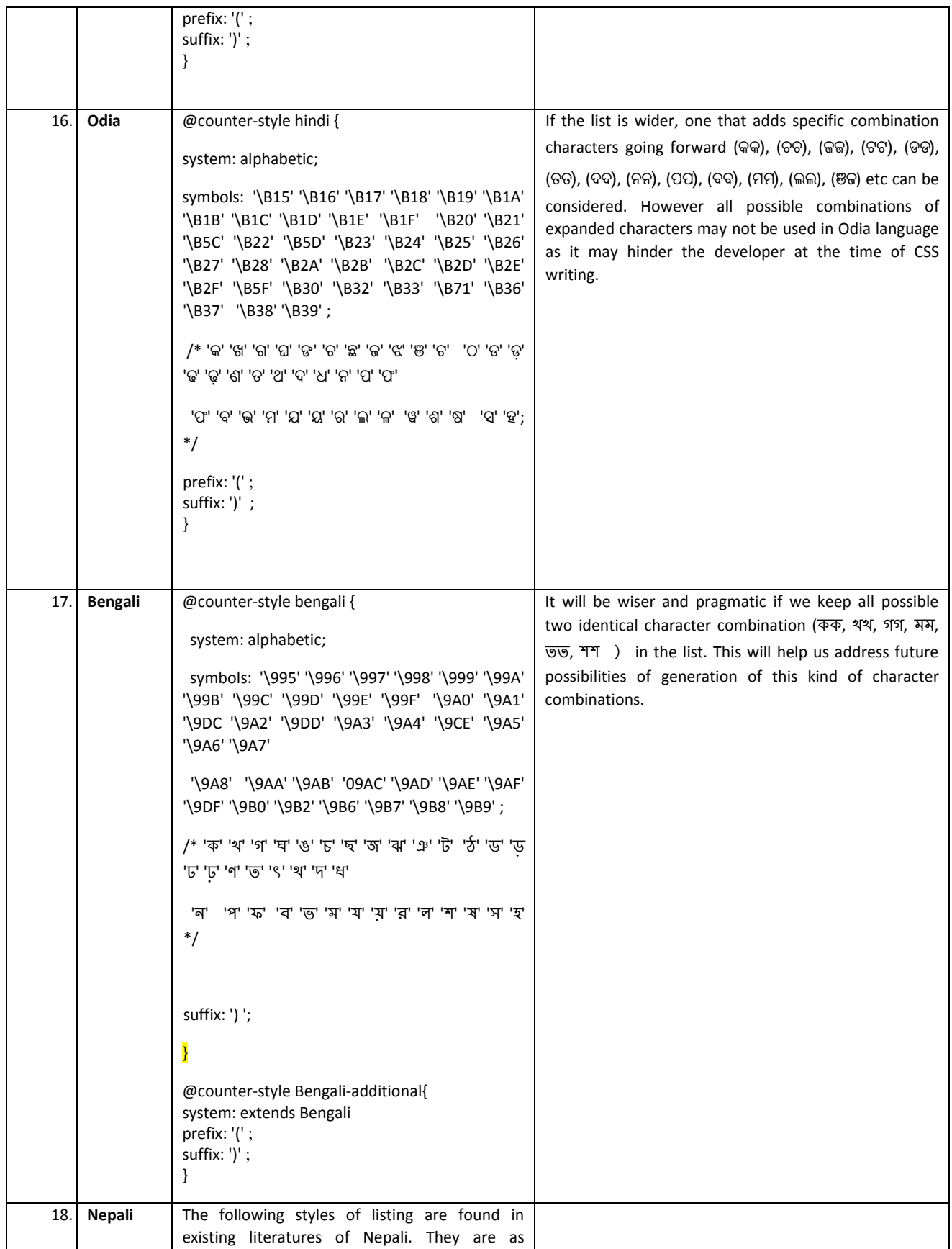

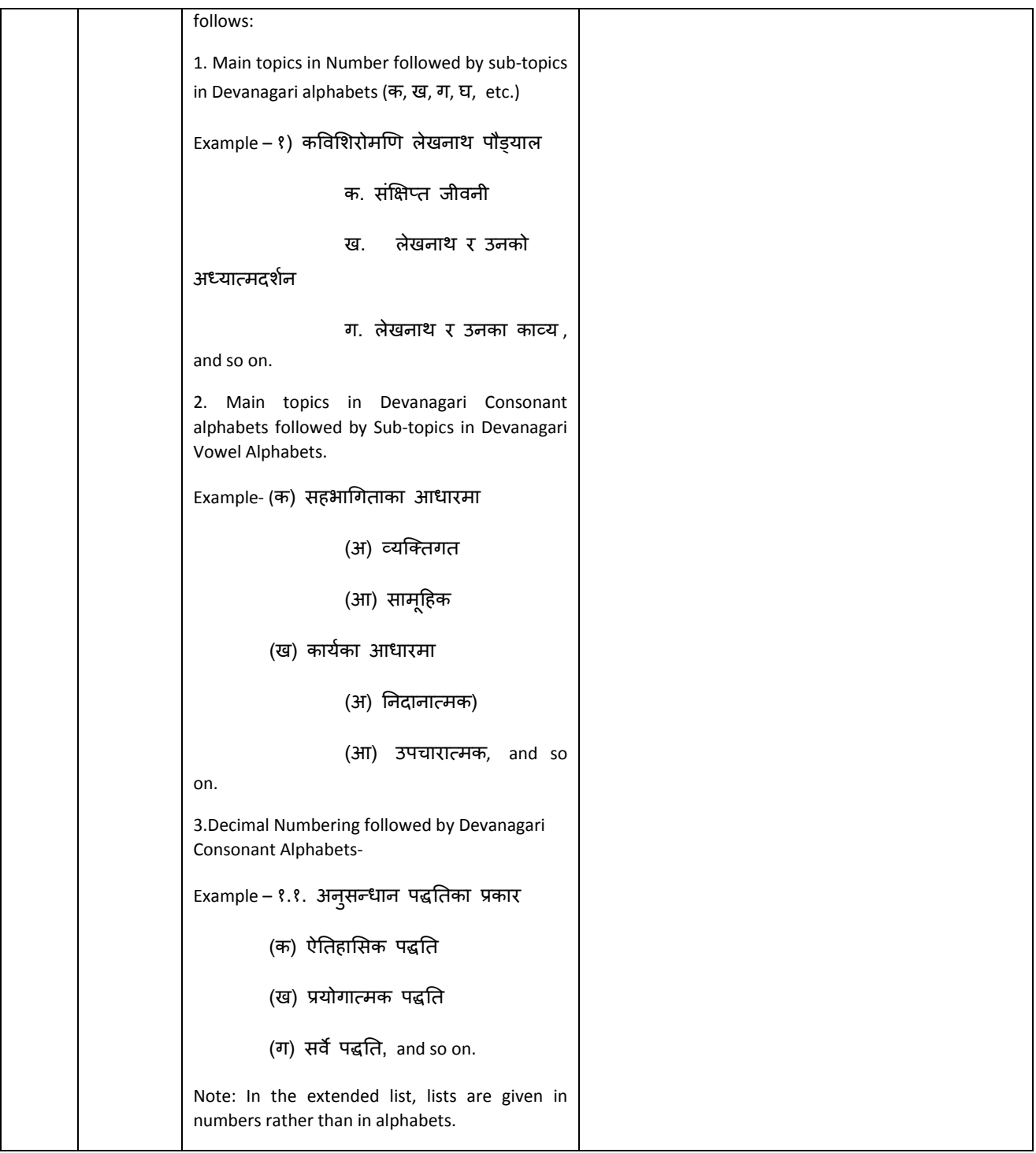